Article [Tani Frankel](https://community.intersystems.com/user/tani-frankel) · Mar 29, 2016 2m read

# **Getting Production Setting's Value**

# **Question:**

How can I get a value of a setting of a Production item programmatically?

# **Answer:**

You can use one of the API methods of the Ens. Director class, for example:

[Ens.Director:GetItemSettingValue\(](http://docs.intersystems.com/ens20152/csp/documatic/%25CSP.Documatic.cls?PAGE=CLASS&LIBRARY=ENSLIB&CLASSNAME=Ens.Director#GetItemSettingValue))

For example –

In the Production Demo. Workflow. Production the item (Business Operation) 'Demo-Development' has an 'Auto Create Role' setting:

# **Getting Production Setting's Value**

Published on InterSystems Developer Community (https://community.intersystems.com)

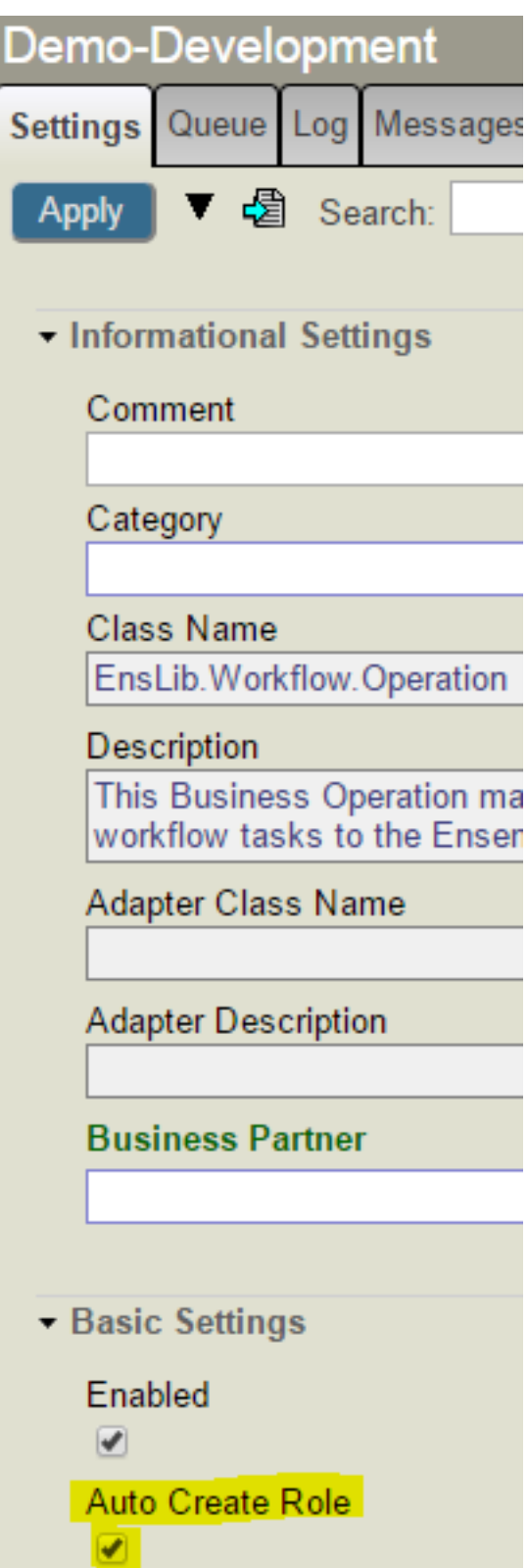

Clicking on the Settings Defaults button you can see this is a 'Host' setting:

Restore Default Values for Selected Settings of Item 'Demo-Development'

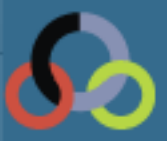

Restore Default Values for Selected Settings of **Production Demo Workflow Production** 

To revert a setting to its default value, select it in the table below and click Only settings whose names are shown in black have been overridden and

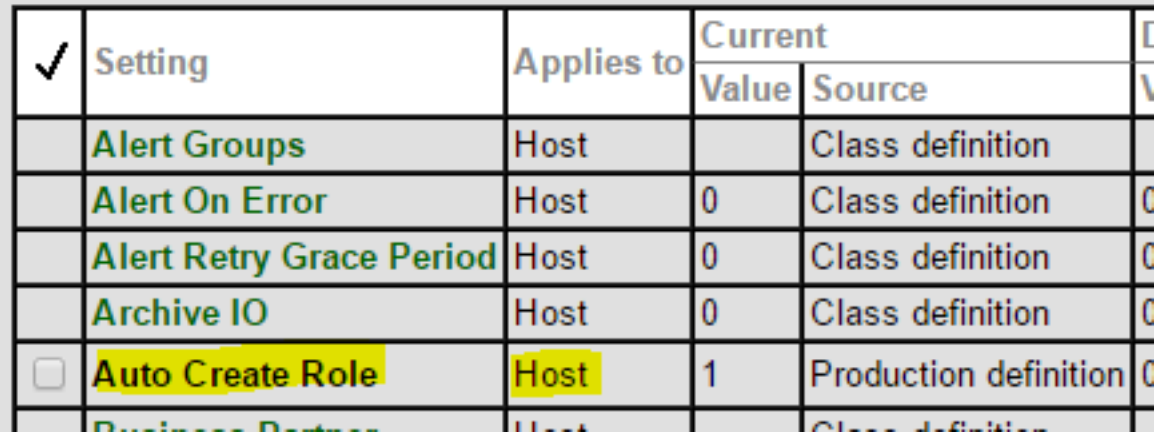

And you can access the value using this call for example:

ENSDEMO>write ##class(Ens.Director).GetItemSettingValue("Demo-Development","Host","AutoCreateRole",.status)

1

Note the first argument simply includes the configuration item name 'Demo-Development', as this is the "current" Production.

You can send in a pair of <Production Name> $\frac{1}{1}$ <Item Name> and get the value of any item in any Production defined.

For example from the Demo.Loan.FindRateProduction Production's Demo.Loan.FindRateOperation, we can access the 'File Path' or 'Business Partner' values –

# **Getting Production Setting's Value**

Published on InterSystems Developer Community (https://community.intersystems.com)

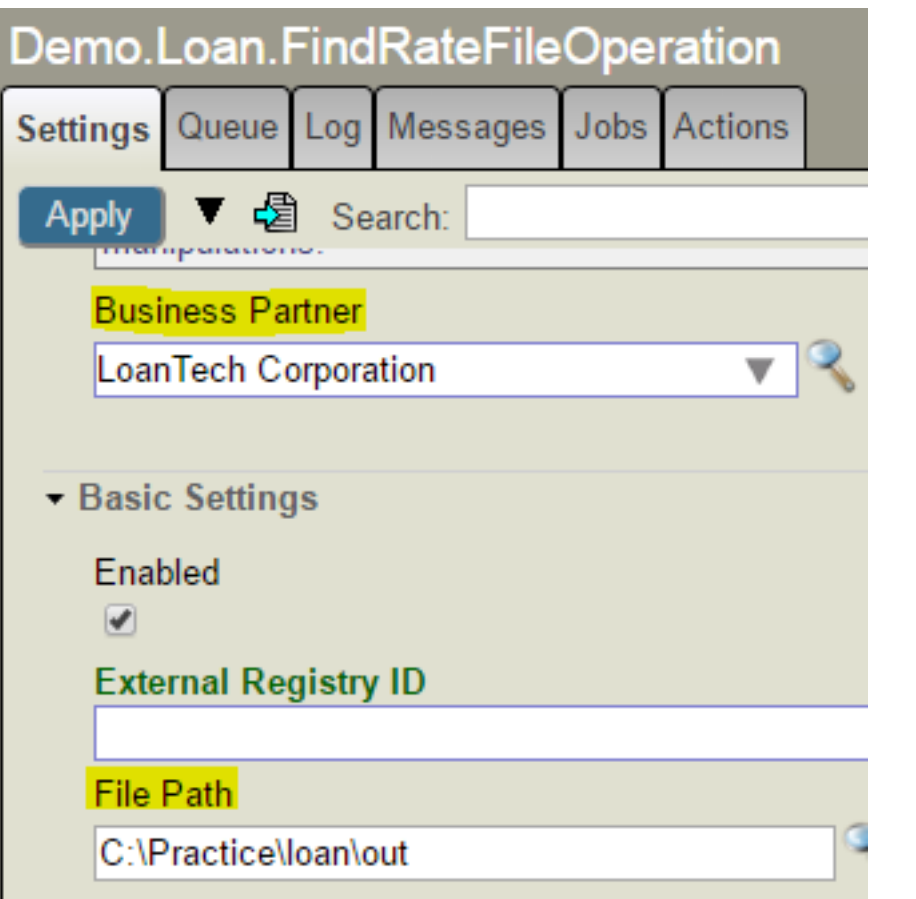

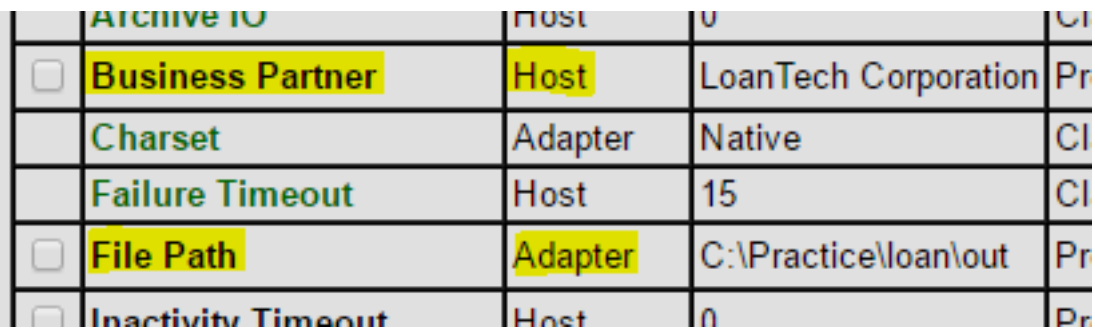

Note this time the 'File Path' setting is an "Adapter" one and not a "Host" one.

You can get their values using:

ENSDEMO>write ##class(Ens.Director).GetItemSettingValue("Demo.Loan.FindRateProduction ||Demo.Loan.FindRateFileService","Adapter","FilePath",.status)

C:\Practice\loan\in

ENSDEMO>write ##class(Ens.Director).GetItemSettingValue("Demo.Loan.FindRateProduction ||Demo.Loan.FindRateFileService","Host","BusinessPartner",.status)

LoanTech Corporation

#### [#Ensemble](https://community.intersystems.com/tags/ensemble)

Source URL:<https://community.intersystems.com/post/getting-production-settings-value>